I keep on loosing internet connection after switching from optimum provided (leased) cable modem with BYOD CM1000 from netgear:

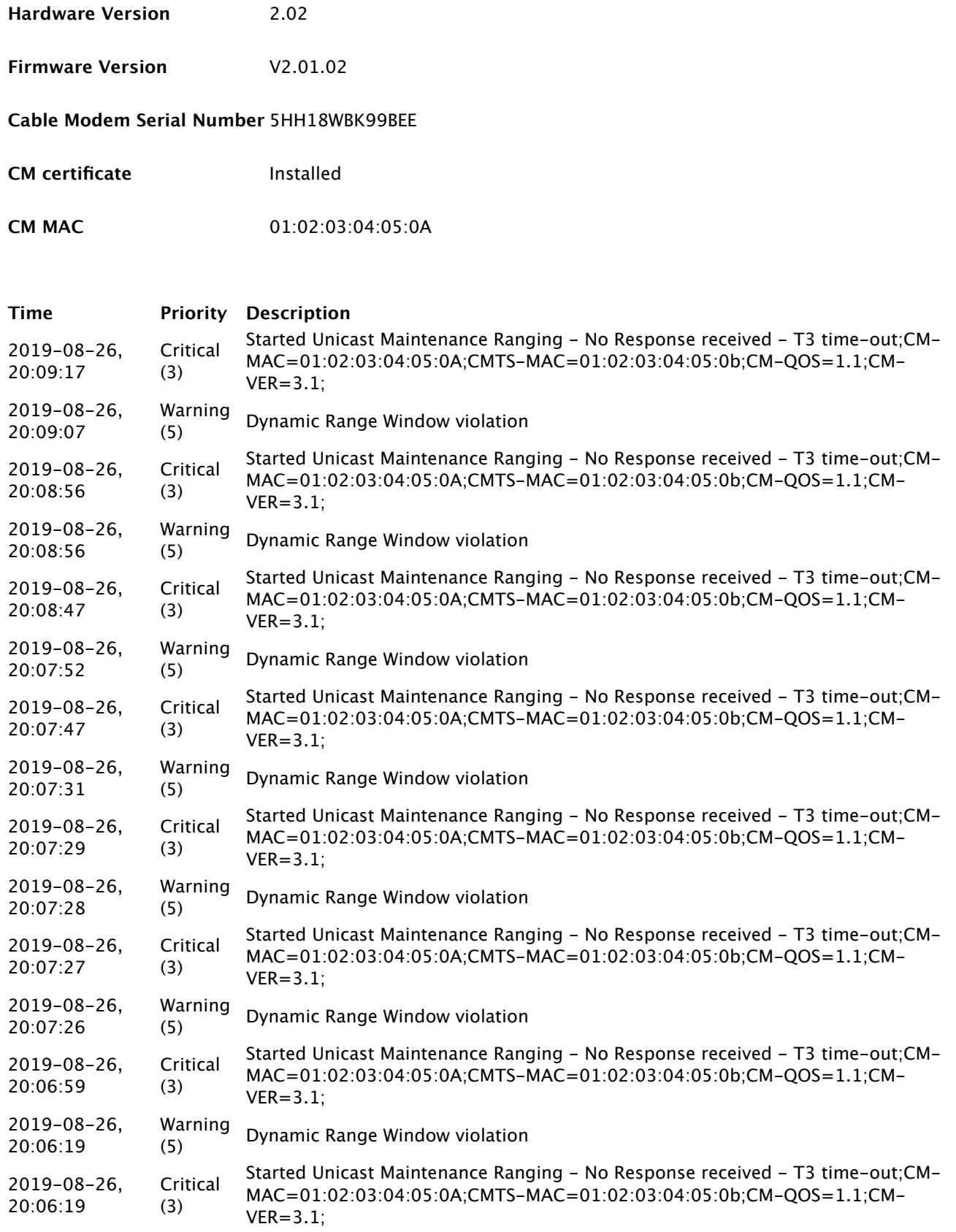

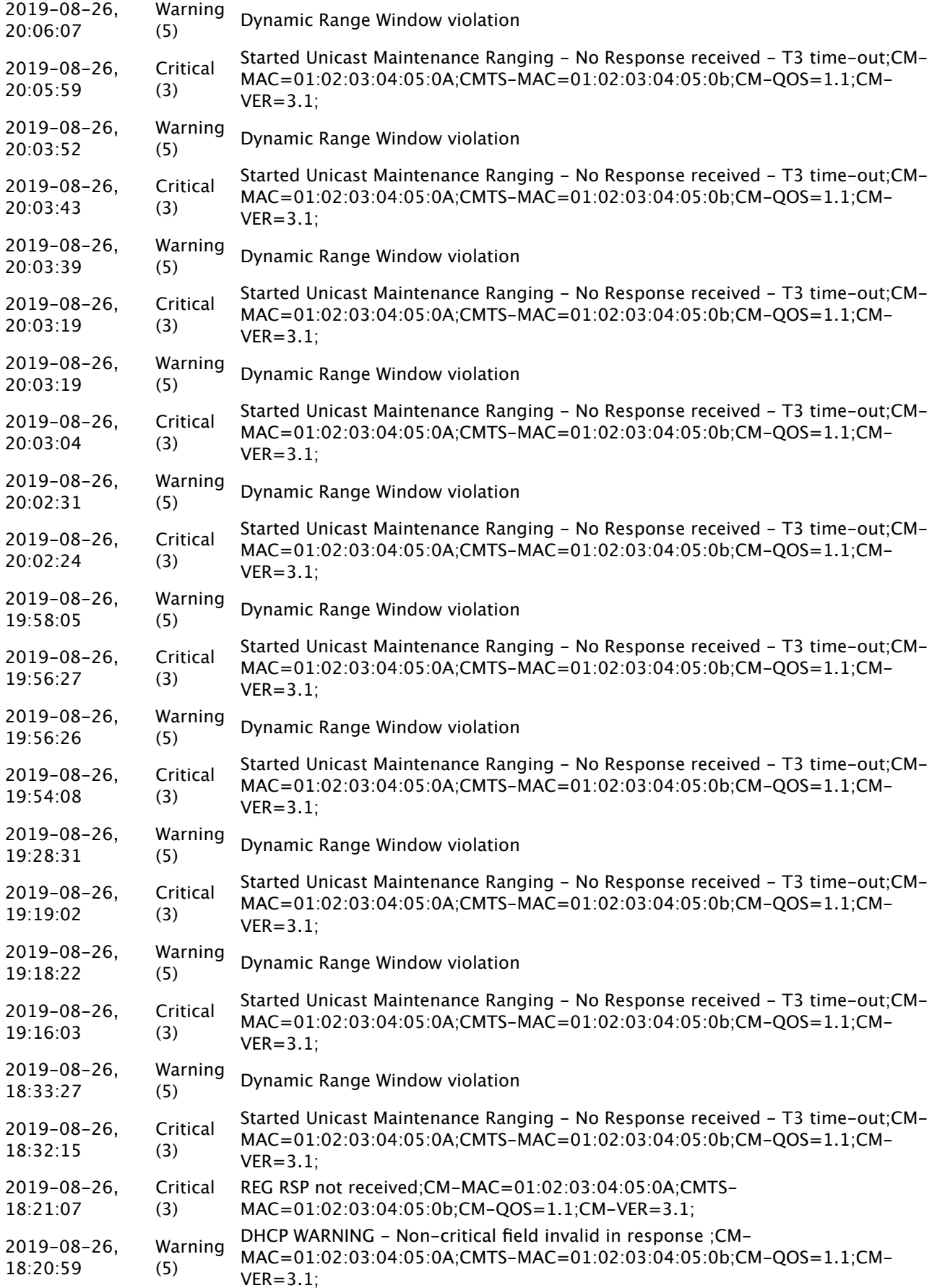

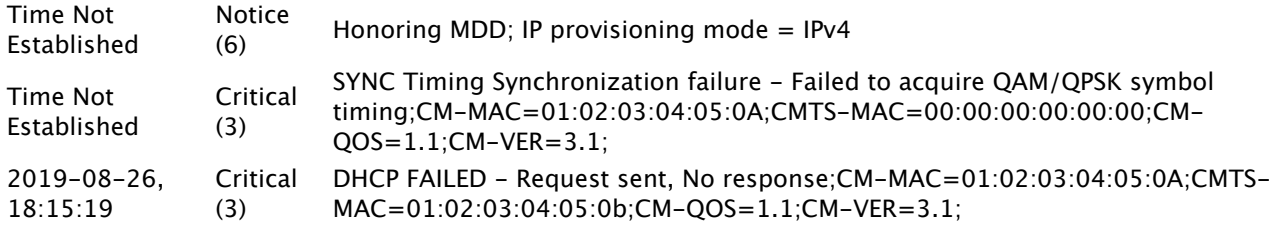

Following captured while connecting working:

#### **Frequency start Value**

This field below allows you to modify the frequency the cable modem start with its scan during initialization and registration. Enter the new start frequency and restart the cable modem for it to take efect.

**Starting Frequency** 609000000

#### **<tabindex=-1>Startup Procedure</tabindex=-1>**

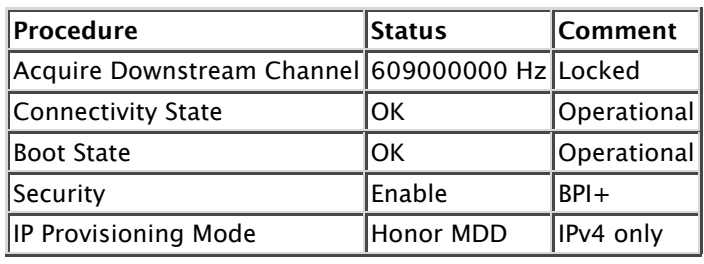

#### **<tabindex=-1>Downstream Bonded Channels</tabindex=-1>**

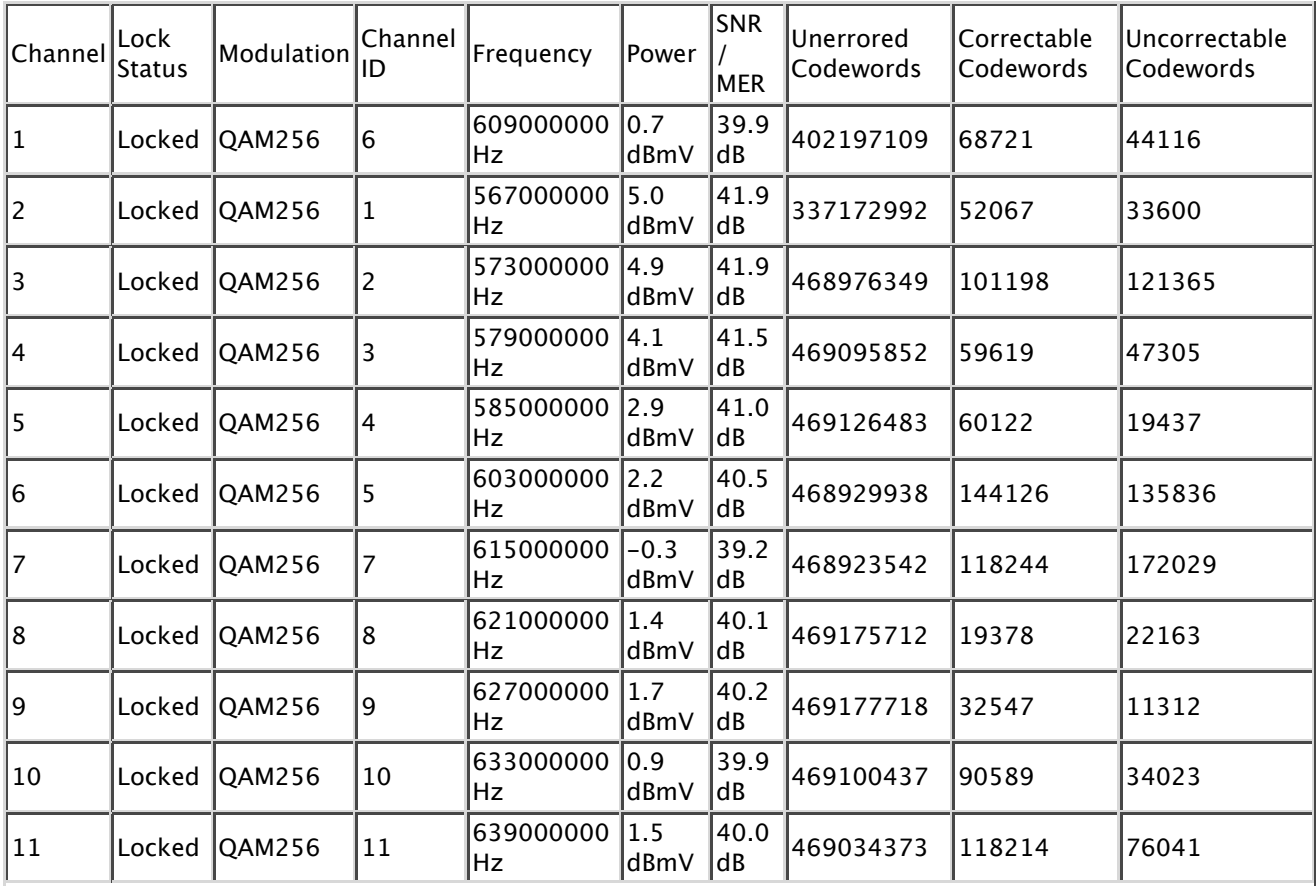

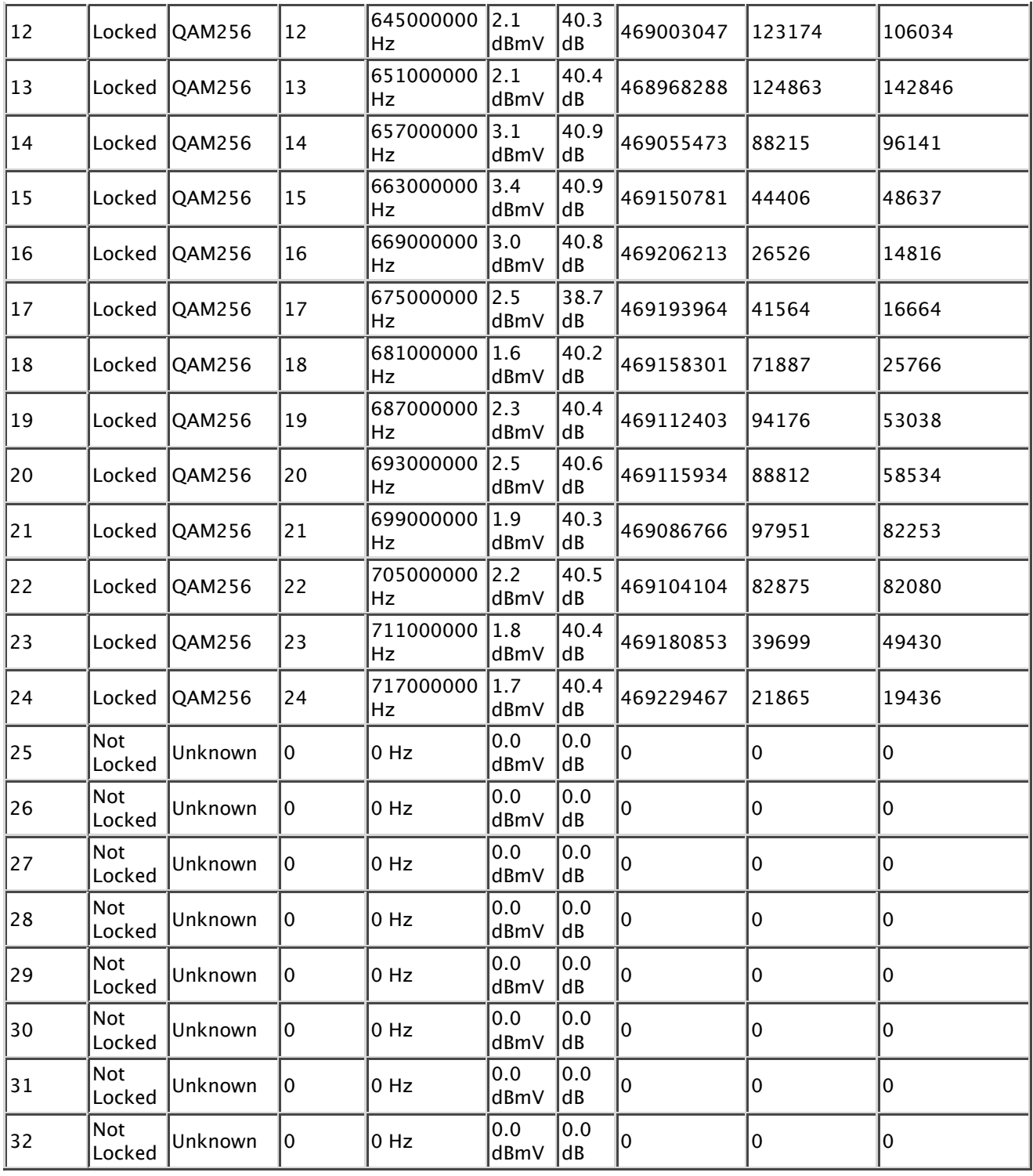

## **<tabindex=-1>Upstream Bonded Channels</tabindex=-1>**

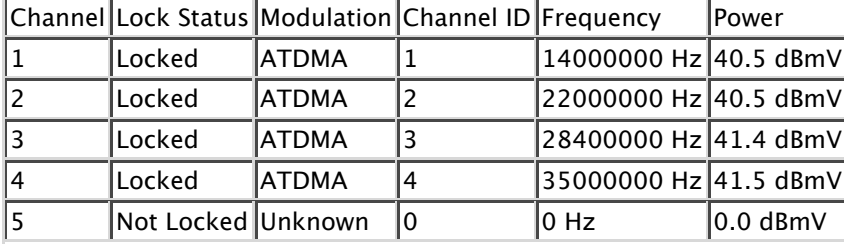

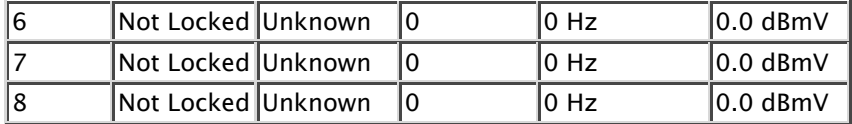

### **<tabindex=-1>Downstream OFDM Channels</tabindex=-1>**

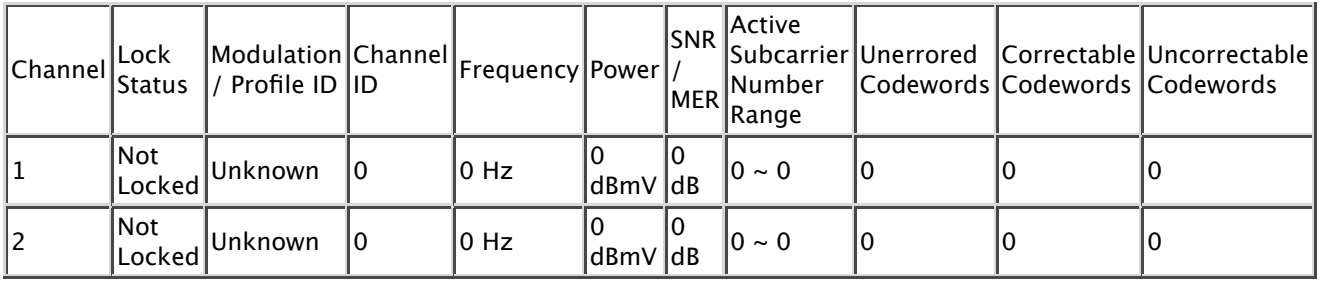

## **<tabindex=-1>Upstream OFDMA Channels</tabindex=-1>**

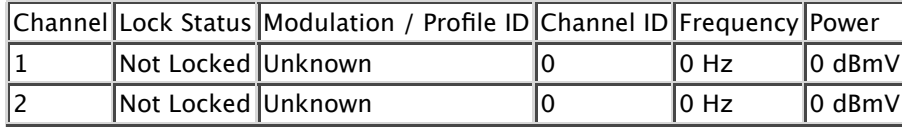

**Current System Time:** Mon Aug 26 21:13:03 2019

Another sample while connection was lost:

#### **Frequency start Value**

This field below allows you to modify the frequency the cable modem start with its scan during initialization and registration. Enter the new start frequency and restart the cable modem for it to take efect.

**Starting Frequency** 609000000

#### **<tabindex=-1>Startup Procedure</tabindex=-1>**

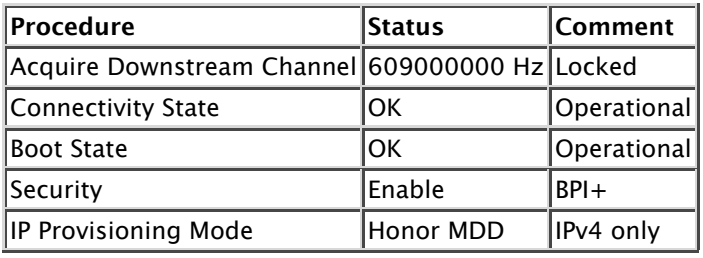

#### **<tabindex=-1>Downstream Bonded Channels</tabindex=-1>**

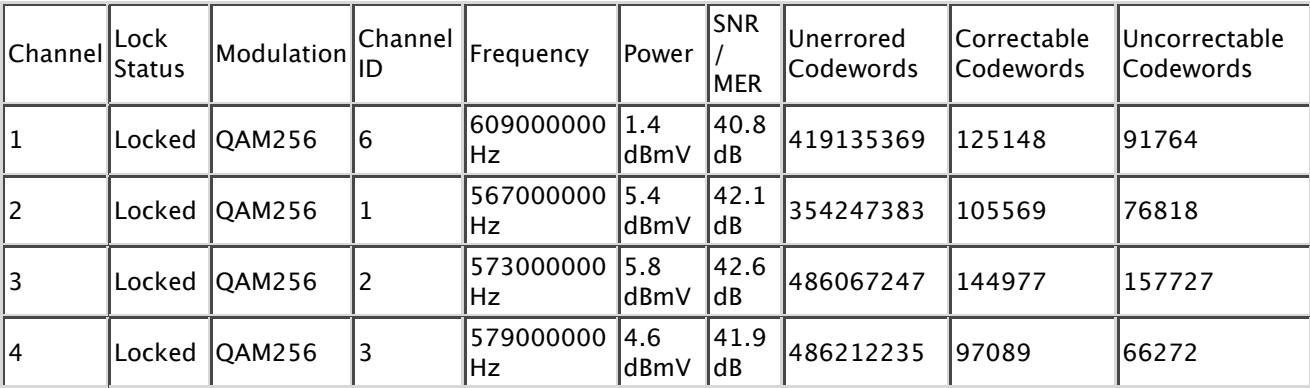

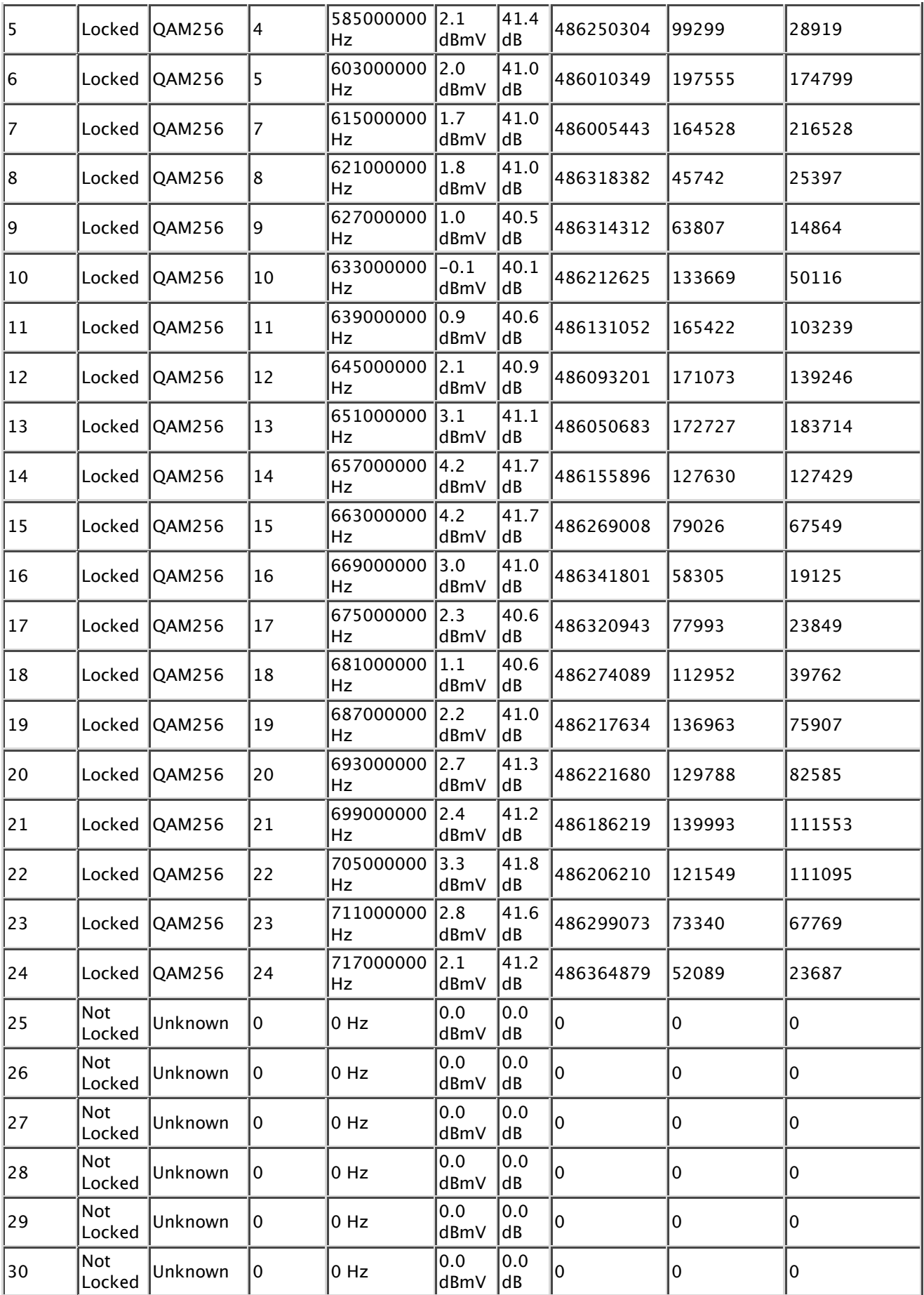

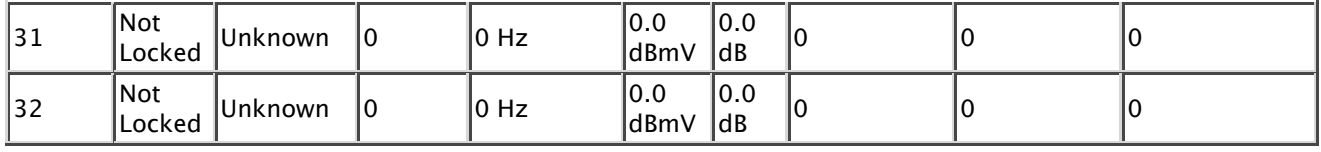

# **<tabindex=-1>Upstream Bonded Channels</tabindex=-1>**

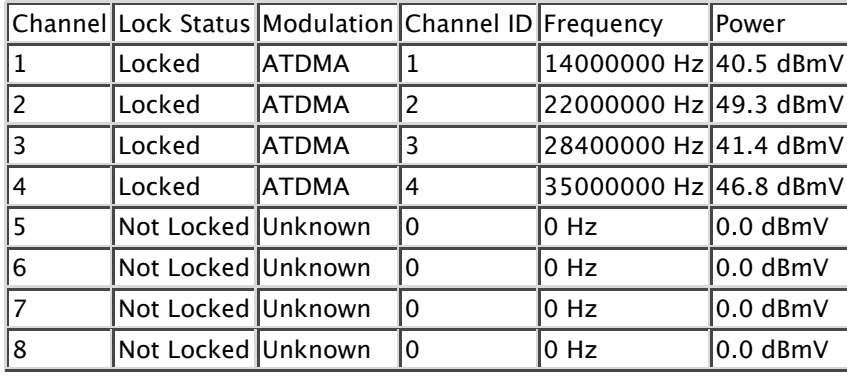

## **<tabindex=-1>Downstream OFDM Channels</tabindex=-1>**

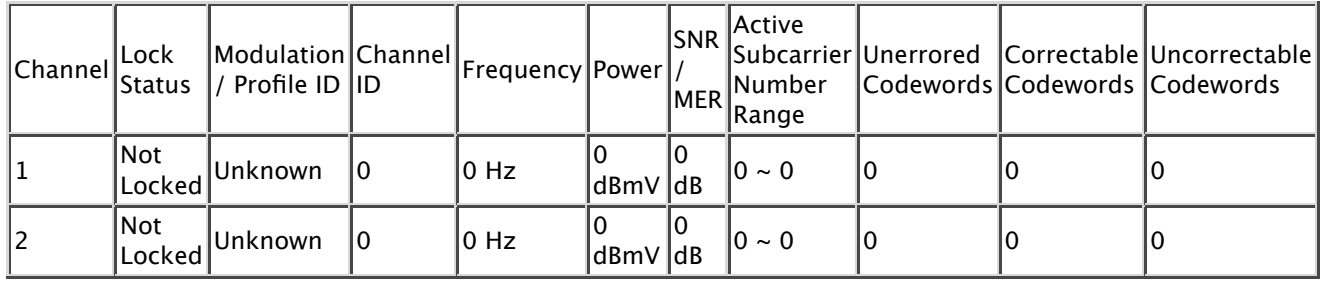

## **<tabindex=-1>Upstream OFDMA Channels</tabindex=-1>**

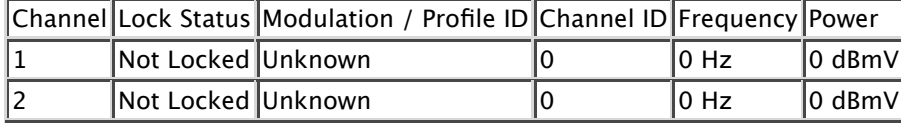

**Current System Time:** Mon Aug 26 21:19:22 2019

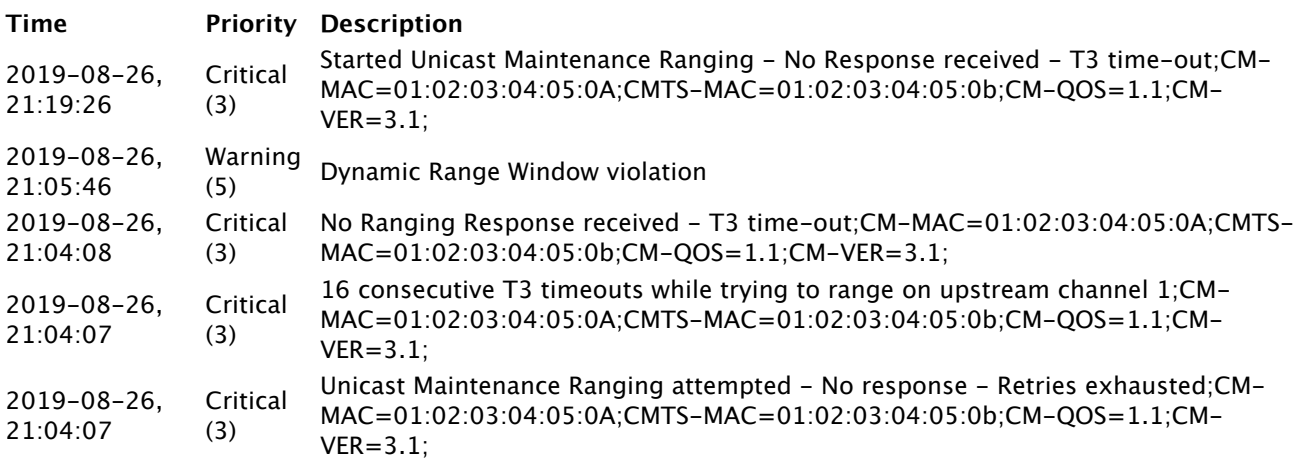

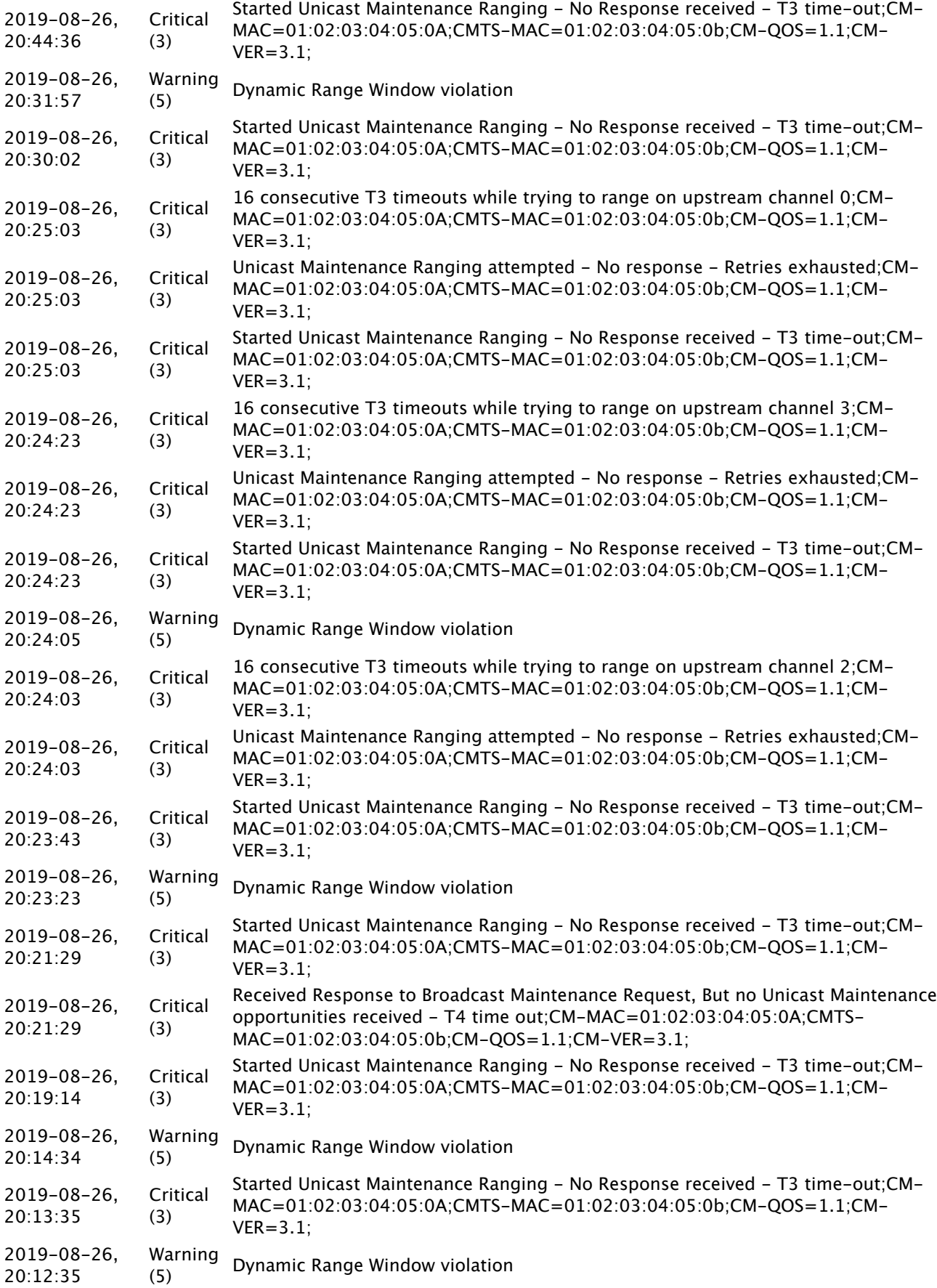

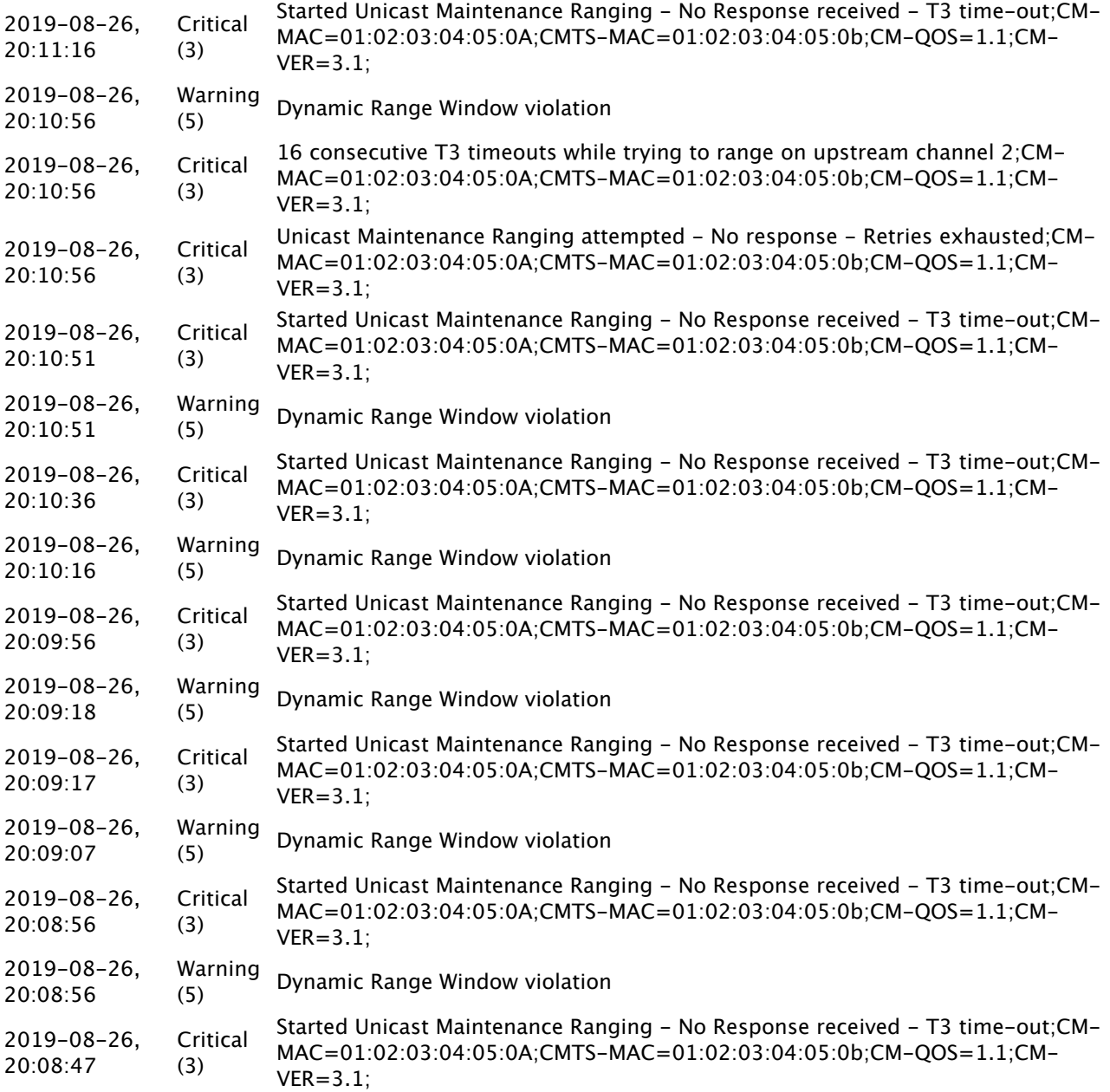